# INSTRUCTIONS FOR SENIOR COURSE SELECTION

## Access Illuminate

- Window is available May 3<sup>rd</sup> May 13<sup>th</sup>.
- Go to lcer.org

- Click on AAE
  - Click on Illuminate circle

#### Problems with log-in?

Contact AAE I.T.

- Extension 435
- help@lcer.org

#### New Classes for 2019-2020

- AP Capstone Research
- Spanish III Honors

AP Spanish Language

# Log into the program

Click on course requests (under classes/grades)
You should now see your Course Request form

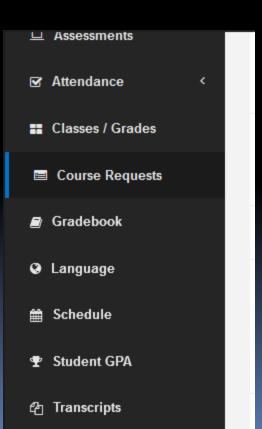

# Choosing your English class

| endance <      | British Lit or AP English Lit 19-20<br>Course Requests Open                     |   |
|----------------|---------------------------------------------------------------------------------|---|
| asses / Grades | Course Requests Must be Submitted by: 04/23/2019                                |   |
| ourse Requests | For School Year: 2019-2020<br>Attending School: Academy for Academic Excellence | E |
| adebook        | Instructions:                                                                   |   |
| nguage         | British Literature or AP Eng Literature 19-20                                   |   |
| hedule         | Select British Literature or AP Eng Literature                                  |   |
| ıdent GPA      | 19-20                                                                           |   |
| anscripts      |                                                                                 | - |

🗹 At

E C

🗐 Gr

🔇 La

🛗 So

🝷 Sti

伦 Tr

|       |            | British Lit or AD English Lit 10 20                                  |         |
|-------|------------|----------------------------------------------------------------------|---------|
| Atten | dance      | Choose Course For British Literature or AP Eng Literature $^{	imes}$ |         |
| Class | es / Grade | 19-20                                                                |         |
| Cour  | rse Reque  |                                                                      |         |
| Grade | ebook      | Choice 1 <ul> <li>AP Engl Lit (71460)</li> </ul>                     |         |
| Langi | uage       | ◎ British Lit (71450)                                                |         |
| Sche  | dule       |                                                                      | e 19-20 |
| Stude | ent GPA    |                                                                      |         |
| Trans | scripts    | Clear All Choices Close Save changes                                 | _       |

## Choosing your Government class

| Attendance Course Requests Must be Submitted by: 04/23/2019   Classes / Grades For School Year: 2019-2020   Classes / Grades Instructions:   Gradebook Government or AP Government 19-20   Language Select Government or AP Government 19-20   Schedule Select Government or AP Government 19-20   Student GPA Submit Course Requests |                  |                                                   |
|----------------------------------------------------------------------------------------------------|------------------|---------------------------------------------------|
| Classes / Grades   Course Requests   Gradebook   Gradebook   Government or AP Government 19-20   Schedule   Schedule   Student GPA     Submit Course Requests                                                                                                    | Z Attendance <   |                                                   |
| Gradebook   Government or AP Government 19-20   Language   Schedule   Student GPA   Submit Course Requests                                                                                                    | Classes / Grades | Attending School: Academy for Academic Excellence |
| Language       Schedule         Schedule       Student GPA                                                                                                    | Course Requests  | Instructions:                                     |
| Schedule Student GPA Submit Course Requests                                                                                                    | // Gradebook     | Government or AP Government 19-20                 |
| Student GPA     Submit Course Requests                                                                                                    | ð Language       | Select Government or AP Government 19-20          |
|                                                                                                    | 🖀 Schedule       |                                                   |
| 권 Transcripts                                                                                                    | P Student GPA    | Submit Course Requests                            |
|                                                                                                    | ት Transcripts    |                                                   |

| ☑ Attendance     | Choose Course For Government or AP Government 19-20 $^{	imes}$             |               |
|------------------|----------------------------------------------------------------------------|---------------|
| Classes / Grades |                                                                            |               |
| 🗏 Course Reques  | Choice 1                                                                   |               |
| Gradebook        | <ul> <li>American Govt (74450)</li> <li>AP American Gov (74460)</li> </ul> |               |
| 🚱 Language       |                                                                            | o 🛛           |
| 🛗 Schedule       |                                                                            |               |
| 🝷 Student GPA    | Clear All Choices Close Save changes                                       | irse Requests |
| 쉽 Transcripts    |                                                                            |               |

## Choosing Economics

| <ul> <li>☑ Attendance &lt;</li> <li>■ Classes / Grades</li> </ul> | Economics 19-20<br>• Course Requests Open                                      | Ξ |
|-------------------------------------------------------------------|--------------------------------------------------------------------------------|---|
| Course Requests                                                   | Course Requests Must be Submitted by: 04/23/2019<br>For School Year: 2019-2020 |   |
| <i>≣</i> Gradebook                                                | Attending School: Academy for Academic Excellence                              |   |
| 🤉 Language                                                        | Instructions:                                                                  |   |
| 🛗 Schedule                                                        | Economics 19-20                                                                |   |
| 🕈 Student GPA                                                     |                                                                                |   |
| අ Transcripts                                                     |                                                                                | - |

| ☑ Attendance     | Choose Course Fo  | r Economics 19-20 | ×                                                                                                    |
|------------------|-------------------|-------------------|----------------------------------------------------------------------------------------------------|
| Classes / Grades |                   |                   |                                                                                                    |
| Course Reques    | Choice 1          |                   |                                                                                                    |
| 🗐 Gradebook      | Economics (74550) |                   |                                                                                                    |
| Language         |                   |                   |                                                                                                    |
| 🛗 Schedule       |                   |                   |                                                                                                    |
| 🝷 Student GPA    | Clear All Choices | Close Save change | es de la companya de la companya de la companya de la companya de la companya de la companya de la companya de |
| 쉽 Transcripts    |                   |                   |                                                                                                    |

#### Choose Four electives

| Z Attendance <   | 12th Elective 1 19-20<br>Course Requests Open                                   |    |  |  |  |
|------------------|---------------------------------------------------------------------------------|----|--|--|--|
| Classes / Grades | Course Requests Must be Submitted by: 04/23/2019                                |    |  |  |  |
| Course Requests  | For School Year: 2019-2020<br>Attending School: Academy for Academic Excellence |    |  |  |  |
| 🖉 Gradebook      | Instructions:                                                                   | II |  |  |  |
| Ə Language       | 12th Elective 19-20                                                             |    |  |  |  |
| Schedule         | Select 12th Elective 19-20                                                      |    |  |  |  |
| P Student GPA    |                                                                                 |    |  |  |  |
| 권 Transcripts    |                                                                                 | Ŧ  |  |  |  |

| Attendance      | Choose Course          | For 12th Elective 19-20             | × |
|-----------------|------------------------|-------------------------------------|---|
| Classes / Grade |                        |                                     |   |
| Course Reque    | Choice 1               | Choice 2                            |   |
|                 | I Off Campus (79901)   | 1 Off Campus (79901)                |   |
| Gradebook       | ② 2 Off Campus (79902) | ② 2 Off Campus (79902)              |   |
| 🚱 Language      | S Off Campus (79905)   | 5 Off Campus (79905)                |   |
| Language        | 6 Off Campus (79906)   | 6 Off Campus (79906)                |   |
| Schedule        | AFJROTC 4 (77341)      | AFJROTC 4 (77341)                   |   |
| concurre        | AFJROTC 4H (77343)     | AFJROTC 4H (77343)                  |   |
| Student GPA     | Anat and Phys (73270)  | Anat and Phys (73270)               |   |
|                 | Animation (76345)      | <ul><li>Animation (76345)</li></ul> |   |
| Transcripts     | AP Calc AB (72860)     | AP Calc AB (72860)                  |   |
|                 | AP Possarch (76666)    | AP Pacaarch (76666)                 |   |

# Friday Clubs

# Choose a first and second choice Club catalog is available at: lcer.org/counseling/catalogs

| 느 Assessments     |                                                                                          |                                                                                          |   |                | - |
|-------------------|------------------------------------------------------------------------------------------|------------------------------------------------------------------------------------------|---|----------------|---|
| ☑ Attendance      | Choose Cour                                                                              | se For Club                                                                              | × |                | _ |
| 👪 Classes / Grade |                                                                                          |                                                                                          |   |                |   |
| 🔳 Course Reque    | Choice 1                                                                                 | Choice 2                                                                                 |   |                |   |
| 🖻 Gradebook       | <ul> <li>Art Club (79835-1)</li> <li>Astronomy Club (79835-29)</li> </ul>                | <ul> <li>Art Club (79835-1)</li> <li>Astronomy Club (79835-29)</li> </ul>                |   |                |   |
| 🛛 Language        | <ul> <li>Beauty of Math Club (79835-10)</li> <li>Chess Club (79835-16)</li> </ul>        | <ul> <li>Beauty of Math Club (79835-10)</li> <li>Chess Club (79835-16)</li> </ul>        |   |                |   |
| ∰ Schedule        | <ul> <li>Christian Club (79835-11)</li> <li>Comic Book Graphic Novel Club</li> </ul>     | Christian Club (79835-11) Comic Book Graphic Novel Club                                  |   |                |   |
| Student GPA       | (79835-12)<br>© Cook Like a Chef Club (79835-18)                                         | (79835-12)<br>Cook Like a Chef Club (79835-18)                                           |   | ourse Requests |   |
| 台 Transcripts     | <ul> <li>Fashion Club (79835-25)</li> <li>Geography Explorers Club (79835-19)</li> </ul> | <ul> <li>Fashion Club (79835-25)</li> <li>Geography Explorers Club (79835-19)</li> </ul> |   |                |   |

# Submit Course Request each time you are prompted to do so

|                   |                           | * |
|-------------------|---------------------------|---|
| ☑ Attendance <    | Club<br>▲ Select Club     |   |
| Classes / Grades  |                           |   |
| 😑 Course Requests | Submit Course Requests    |   |
| ■ Gradebook       | Submit Course Requests    |   |
| Canguage          | Submitted Course Requests |   |
| 🛗 Schedule        | None                      |   |
| 🝷 Student GPA     |                           |   |
| 伯 Transcripts     | Privacy Policy            | + |

# Off Campus

- Choices available 1<sup>st</sup> and 6<sup>th</sup>
  - First semester, students may only have 1 off campus period.
  - Students enrolled at VVC may have 2 off campus periods during the first semester.
  - Second semester, seniors may have 2 off campus periods, if approved by Mrs. Cook.
- Off campus student MUST LEAVE CAMPUS
- Choices are not guaranteed
- All off campus requests are subject to review and approval by Mrs. Cook

#### Incorrect Courses Listed

- If a pre-selected course appears to be incorrect, first talk to your current teacher in that subject.
  - If you teacher agrees the placement is incorrect
    - Complete a blue course change request form
      - Forms are available in "N" building office.
      - Return completed forms to "N" building office.
      - Deadline to submit form is May 31<sup>st</sup>.

#### Remember...

- Choosing classes on the first day (May 3<sup>rd</sup> at 5pm) does not provide an advantage.
- However, course selections must be completed by May 13<sup>th</sup>.
- Take time to read the course catalog located on at aae.lcer.org/counseling/catalogs.
- Check for pre-requisites and course requirements.
- Choose carefully and wisely!
- The next opportunity for changes will be in July 2019, when opportunities will be limited.

- When selections are complete, CLICK SUBMIT and exit program
  - If you do not CLICK SUBMIT, your selection will not be saved or submitted.

Congratulations! You have completed your course selections for 2019-2020!